신라대학교

SILLA Great Leaders'

(우) 46958 부산 사상구 백양대로 TEL 051-999-5000 FAX 051-999

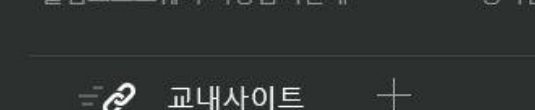

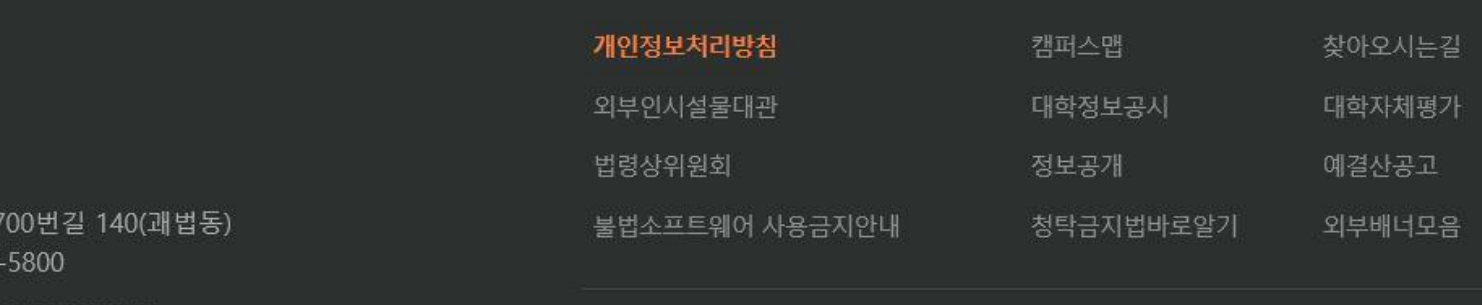

## ① 학교 홈페이지 하단 스텝 클릭

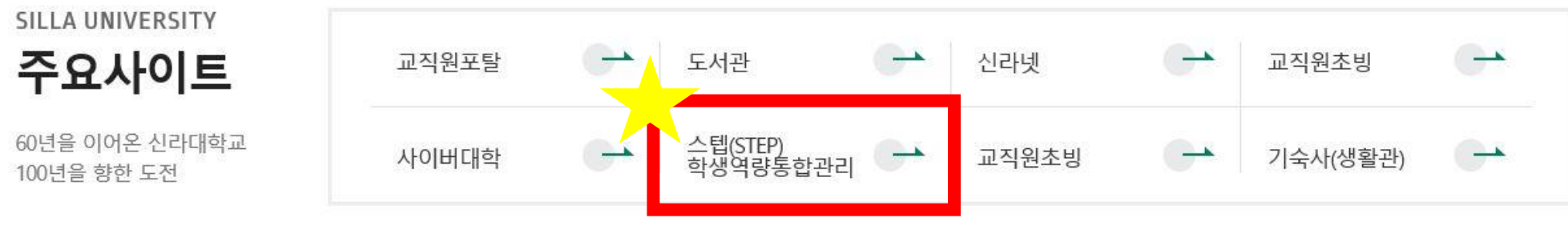

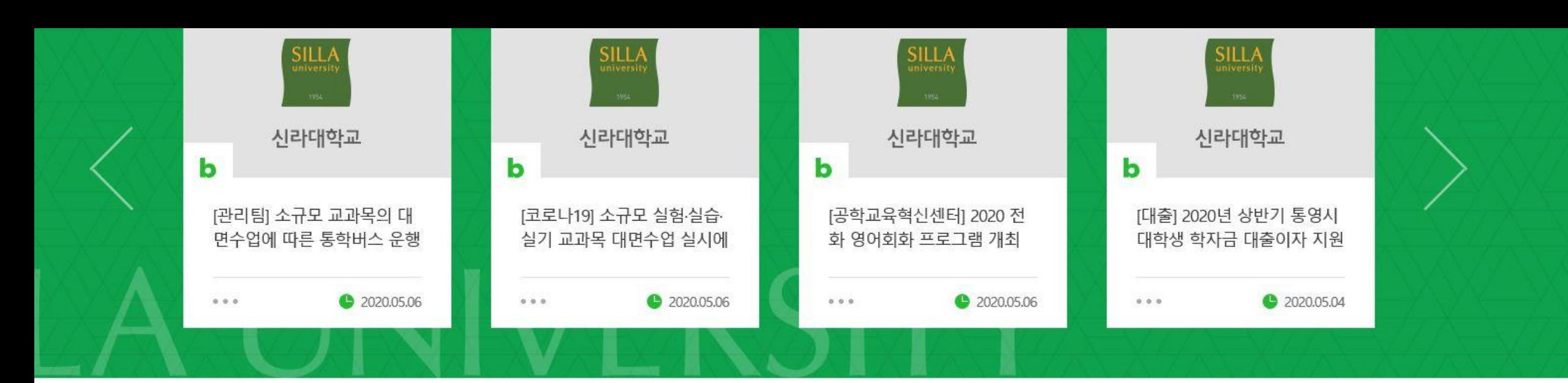

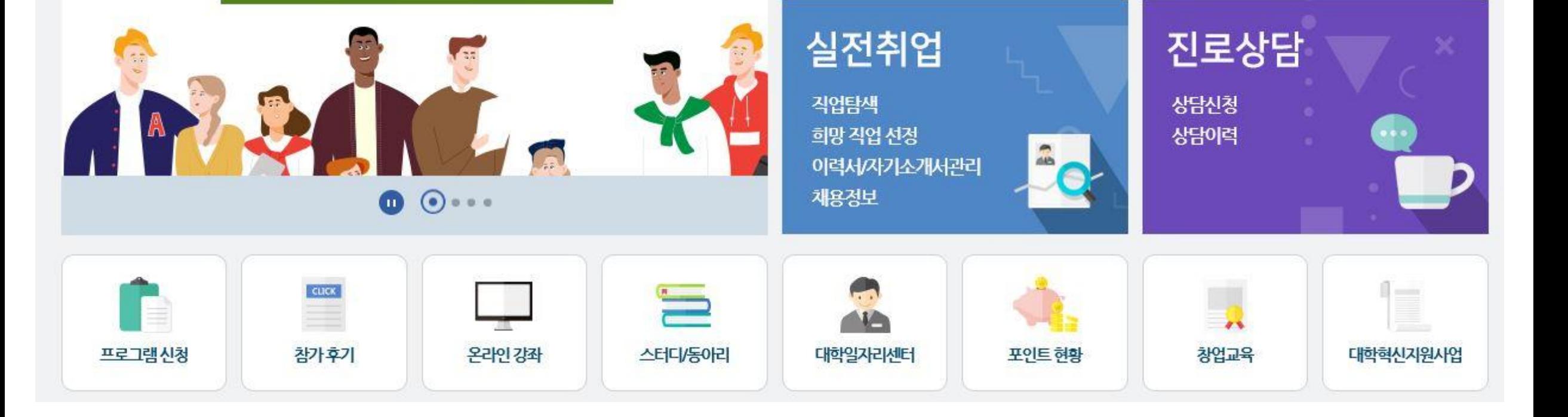

진로설계

자기분석/비전설정

학년별로드맵설정

각종진단검사

희망 진로 설정

Silla Talent Enhancement Program

신라인들의 대학생활 동안 시스템에서 제공하는 다양한 프로그램을 통해 역량을 차곡차곡 쌓아 한 단계 한 단계씩 발전해 나간다는 의미

## 신라대학교 스텝(STEP)

신라대학교

학생역량통합관리시스템(STEP)

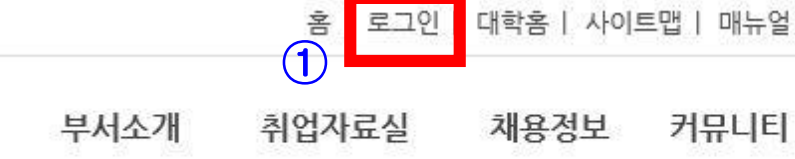

비교과 프로그램활동

**Freshmen Advisor** 

 $\bullet$ 

역량(경력)관리

로그인

대학홈 | 사이트맵 | 매뉴얼

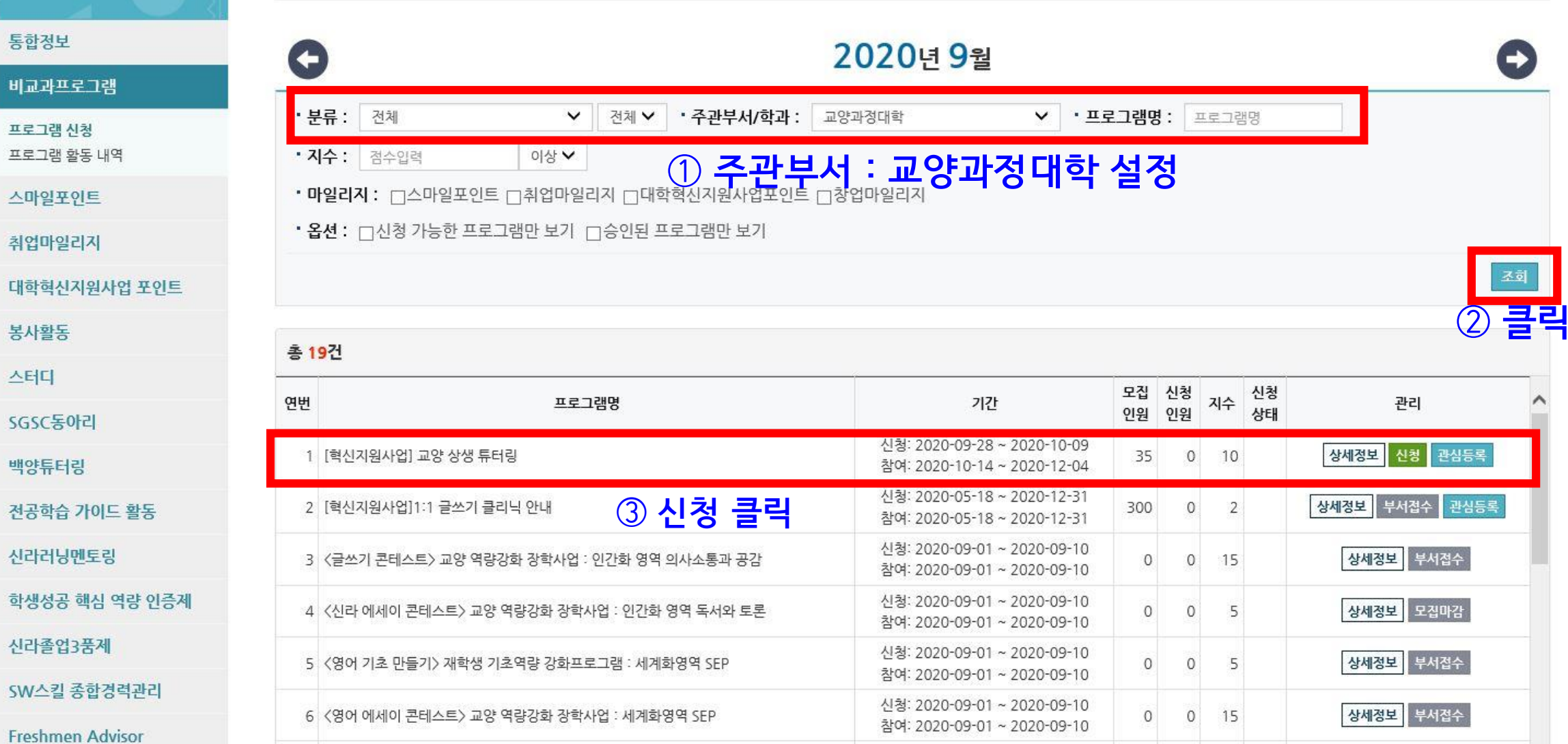

신청: 2020-09-01 ~ 2020-09-10

참여: 2020-09-01 ~ 2020-09-10 신청: 2020-09-01 ~ 2020-09-10

 $\circ$ 

 $\circ$ 

 $5$ 

<u>ब</u>

 $\hat{ }$ 

상세정보 부서접수

 $E = 1$ 

## 프로그램 신청

7 < 일본어 기초 문법>재학생 기초역량 강화프로그램 : 세계화영역 SJP

통합정

경력관리

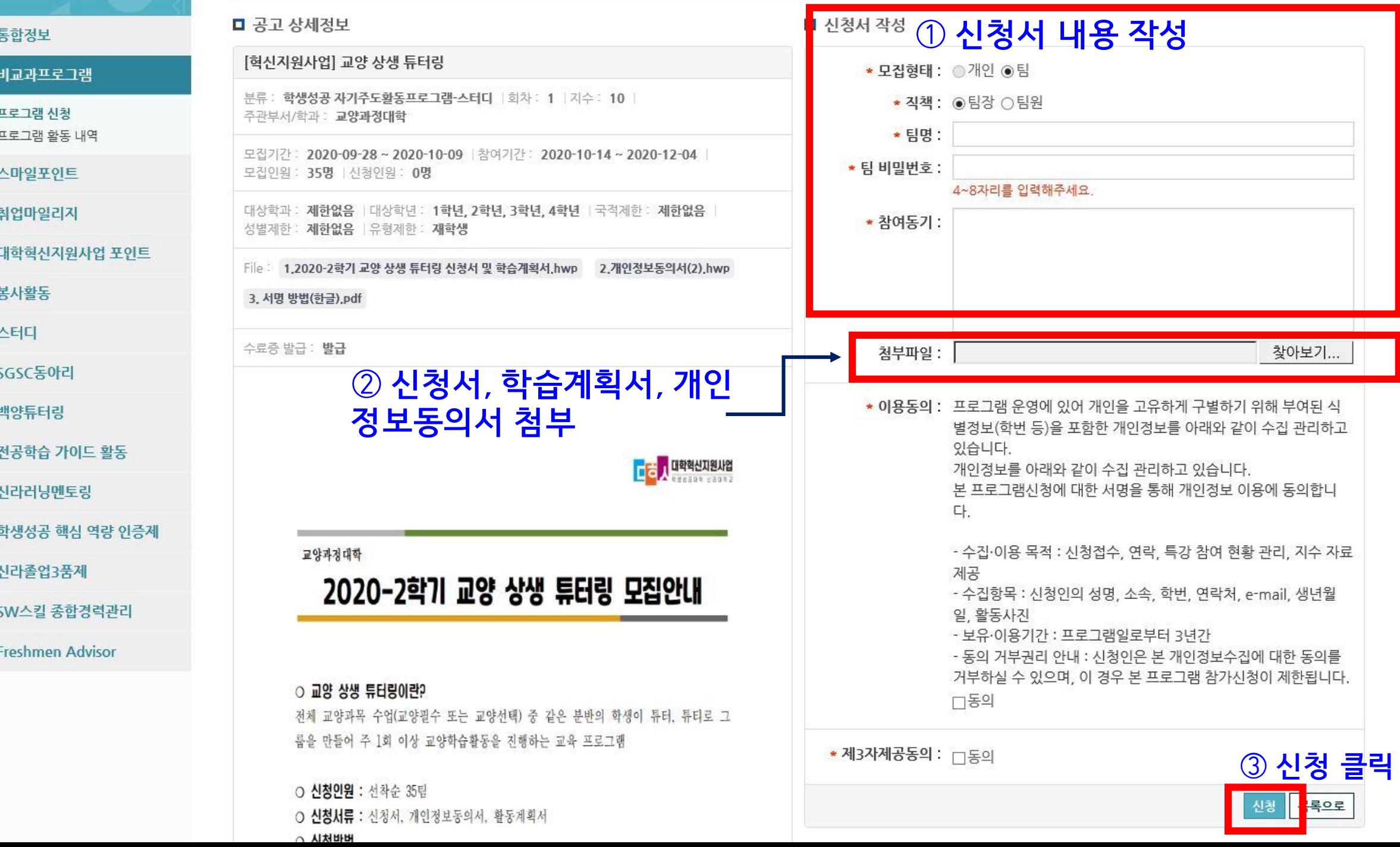